## Kümülasyon Muhasebe Kodları

Kümülasyon Muhasebe Kodları, Muhasebe Bölümü'nde, "Kayıt/Entegre" menüsünün altında yer alır. Kümülasyon Muhasebe Kodları, Entegrasyon kayıtlarındaki hesapların, muhasebe hesap kodları bazında kümüle edilerek muhasebeye aktarılması için, kümüle edilecek hesap kodlarının tanımlandığı bölümdür.

Örneğin,"Ön Muhasebe" modüllerinden yapılan işlemler sonucu, entegrasyon kayıtlarına birden fazla 391-01-001 hesap kodu işlendiği varsayıldığında; "Muhasebe" modülüne aktarım yapılmadan önce, kümüle edilecek hesap kodu olarak 391 hesabı tanımlanırsa, entegrasyon kayıtlarında aynı hesap koduna ait kayıtlar tek bir hesap kodunda toplanarak muhasebeye tek bir hesap kodu olarak aktarılır.

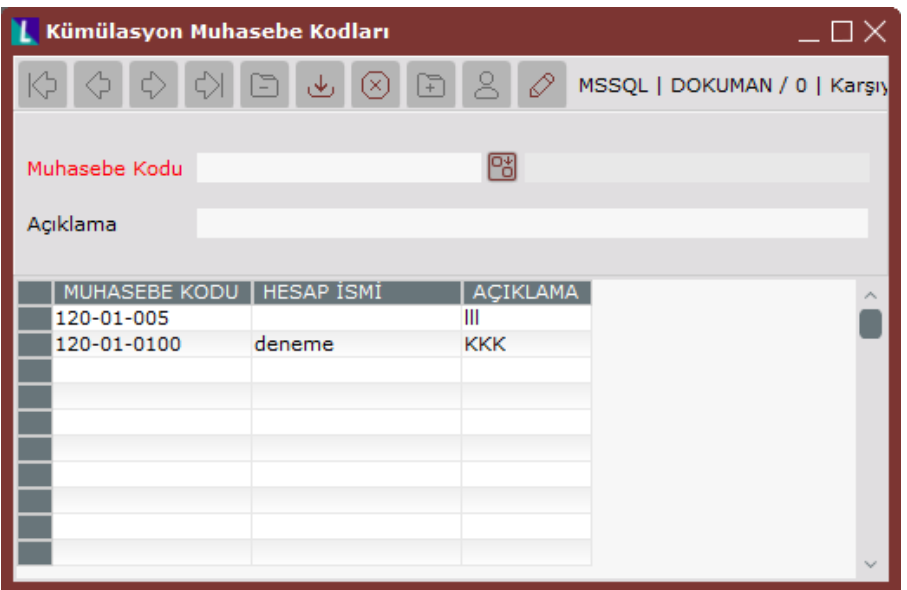

Kümülasyon Muhasebe Kodları ekranında yer alan alanlar ve içerdiği bilgiler aşağıdaki şekildedir:

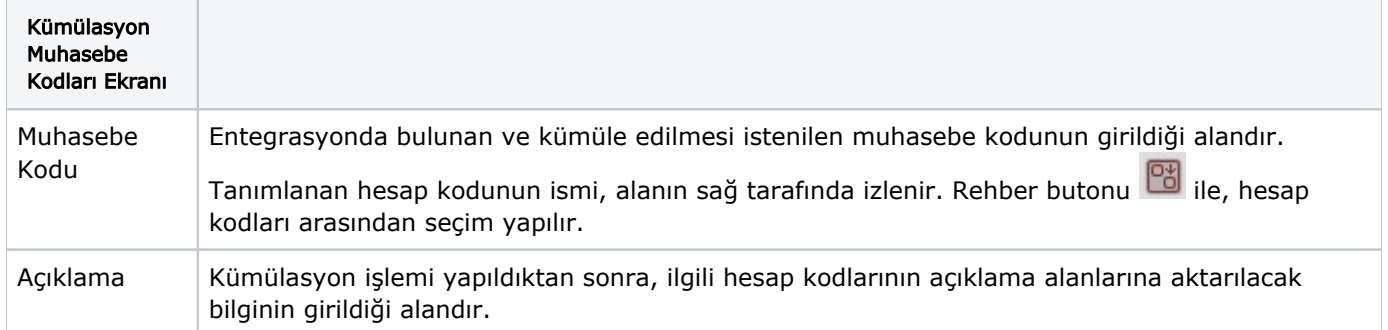

İlgili alanlara bilgi girişi yapıldıktan sonra klavyeden <Tab> tuşuna basılarak ilerlendiğinde oluşturulması istenen kayıt alt ekrana aktarılır. Küçülasyon muhasebe kodları kaydının iptali için, silinmesi istenen kaydın üzerinde çift

tıklandıktan sonra "Kayıt Sil" butonuna tıklanması gerekir.